**don0.trsTRS= ZPARTRS Z390 PROGRAM ANALYSIS REPORT TRACE SOURCE V1.5.01b 10/28/09 TRS= SYSPARM=cics\DON0+include(testbec1)+noasm+nomsg+notime TRS= PARM(1)=cics\DON0 TRS= PARM(2)=include(testbec1) TRS= PARM(3)=noasm TRS= PARM(4)=nomsg TRS= PARM(5)=notime TRS= CURRENT DATE=10/28/09 TIME=13.02 CBL=TESTBEC1 91 MOVE 1,TO,MYCOMM CBL=TESTBEC1 93 MOVE WCC,TO,SENDWCC CBL=TESTBEC1 96 IF EIBCALEN,=,0,THEN CBL=TESTBEC1 99 MOVE SBA,'(',1,')',TO,SENDSBA** CBL=TESTBEC1 101 MOVE LINE N,'(',1,')',TO,SENDLINE **ECC=TESTBEC1 102 EXEC CICS,SEND,FROM(SENDWCC),LENGTH(49) ECC=TESTBEC1 103 EXEC CICS,RETURN,TRANSID('BEC1'),COMMAREA(MYCOMM)** CBL=TESTBEC1 91 MOVE 1, TO, MYCOMM **CBL=TESTBEC1 93 MOVE WCC,TO,SENDWCC CBL=TESTBEC1 96 IF EIBCALEN,=,0,THEN CBL=TESTBEC1 111 ADD 1,TO,INCOMM CBL=TESTBEC1 115 MOVE SBA,'(',INCOMM,')',TO,SENDSBA CBL=TESTBEC1 120 MOVE LINE\_N,'(',INCOMM,')',TO,SENDLINE ECC=TESTBEC1 121 EXEC CICS,SEND,FROM(SENDWCC),LENGTH(49) CBL=TESTBEC1 124 IF INCOMM,NOT,=,9,THEN ECC=TESTBEC1 125 EXEC CICS,RETURN,TRANSID('BEC1'),COMMAREA(INCOMM),LENGTH(2)** CBL=TESTBEC1 91 MOVE 1, TO, MYCOMM **CBL=TESTBEC1 93 MOVE WCC,TO,SENDWCC CBL=TESTBEC1 96 IF EIBCALEN,=,0,THEN CBL=TESTBEC1 111 ADD 1,TO,INCOMM CBL=TESTBEC1 115 MOVE SBA,'(',INCOMM,')',TO,SENDSBA CBL=TESTBEC1 120 MOVE LINE\_N,'(',INCOMM,')',TO,SENDLINE ECC=TESTBEC1 121 EXEC CICS,SEND,FROM(SENDWCC),LENGTH(49) CBL=TESTBEC1 124 IF INCOMM,NOT,=,9,THEN ECC=TESTBEC1 125 EXEC CICS,RETURN,TRANSID('BEC1'),COMMAREA(INCOMM),LENGTH(2) CBL=TESTBEC1 91 MOVE 1,TO,MYCOMM CBL=TESTBEC1 93 MOVE WCC,TO,SENDWCC CBL=TESTBEC1 96 IF EIBCALEN,=,0,THEN CBL=TESTBEC1 111 ADD 1,TO,INCOMM CBL=TESTBEC1 115 MOVE SBA,'(',INCOMM,')',TO,SENDSBA CBL=TESTBEC1 120 MOVE LINE\_N,'(',INCOMM,')',TO,SENDLINE**

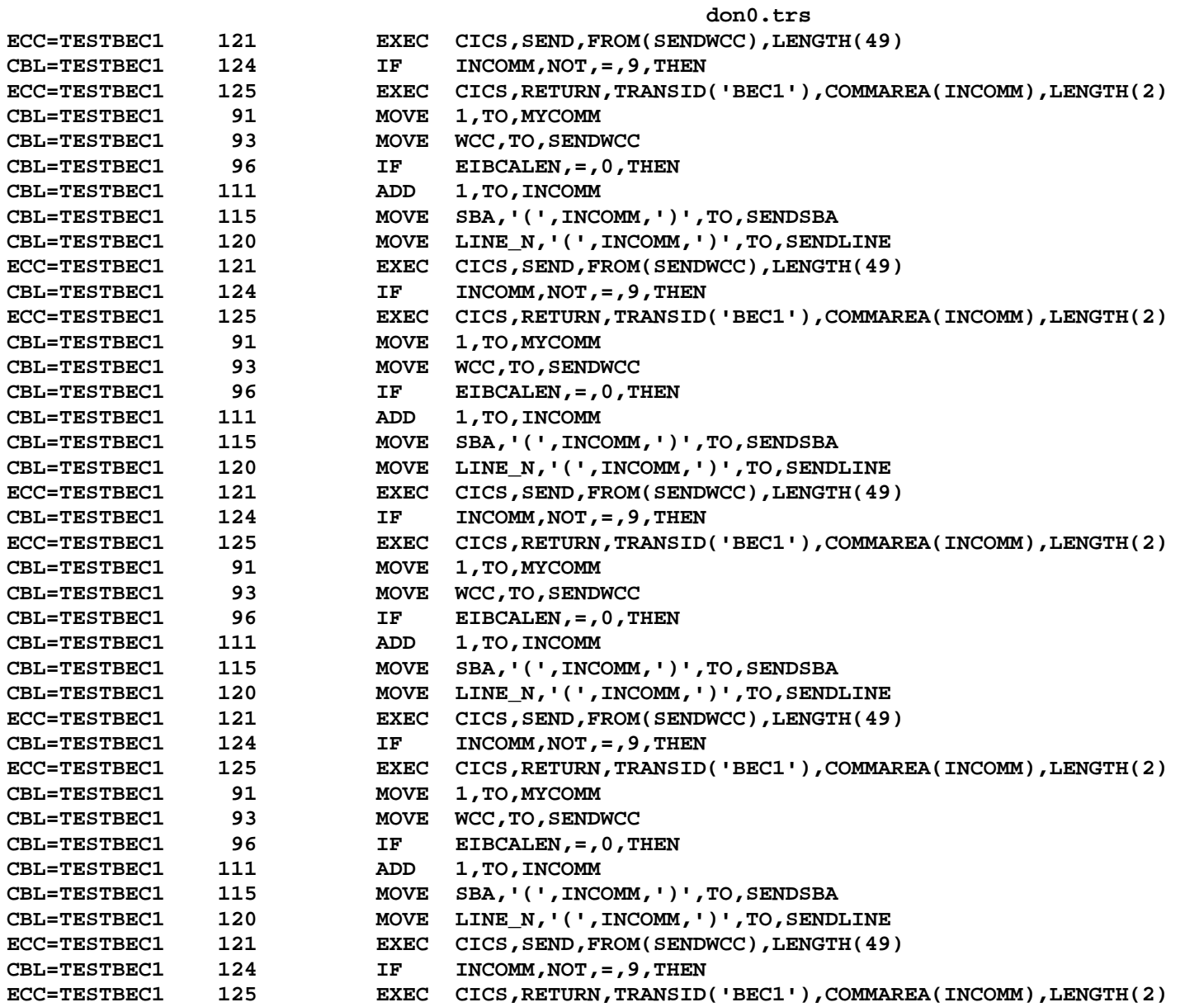

**don0.trs**

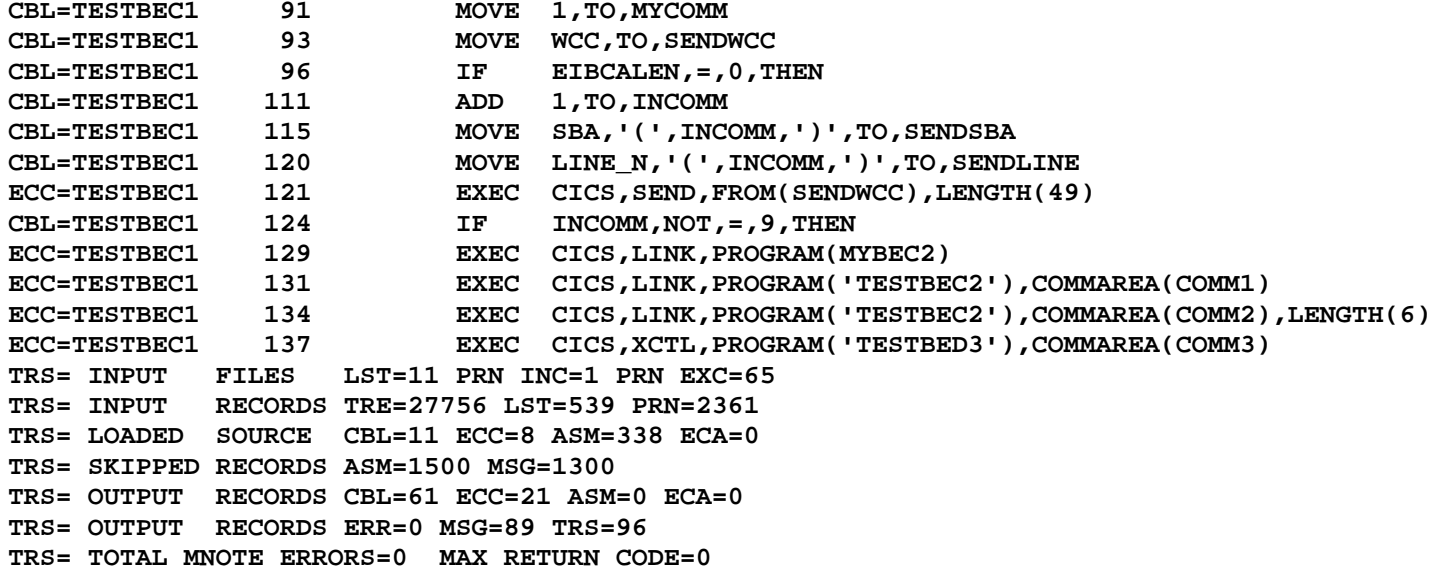